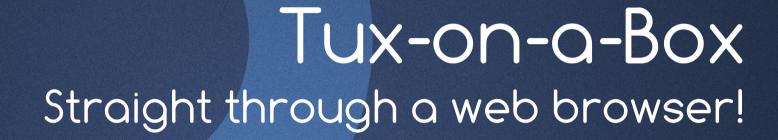

PRESENTED BY:

Suchakra

The New Guy

#### Today's Menu

- An Embedded Linux shot!
- Collaborative and OTG development
- · Shell through a browser Ajaxterm
- · How the hell did they do it?
- · A board for the masses
- · An idea applied for education
- · Questions/Suggestions

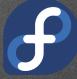

## Embedded Linux Shot

#### Anatomy

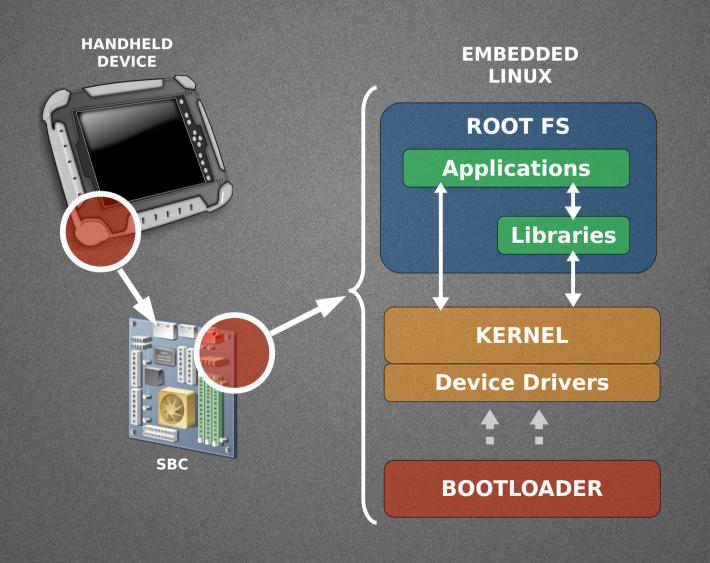

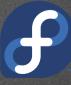

#### Development Setup

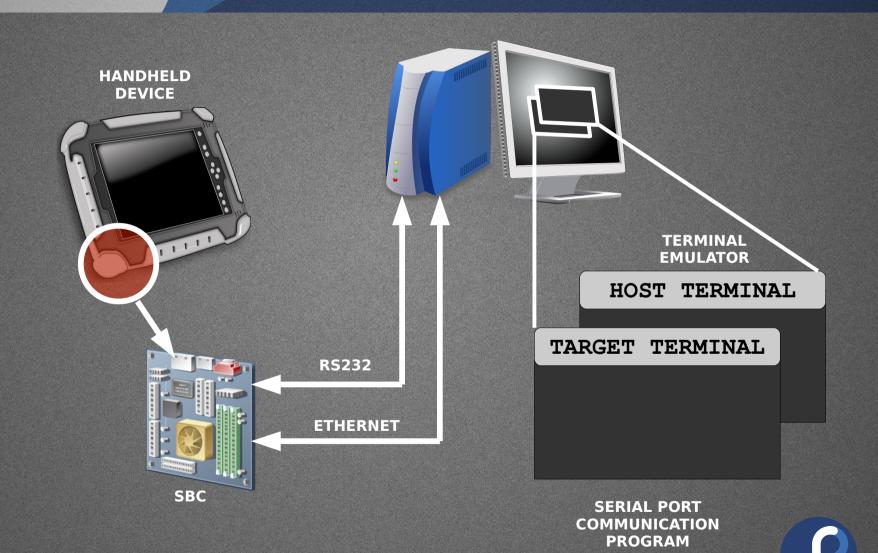

# Collaboration & Development OTG

#### Collaboration

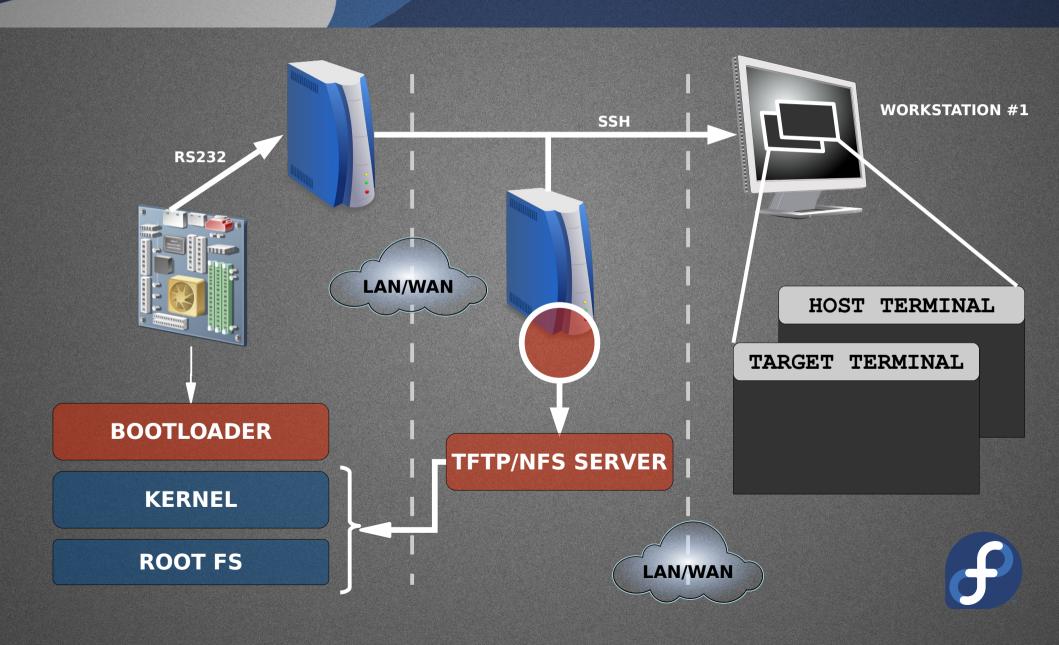

#### I'm "On The Go"

- · Carry hardware and related accessories. Duh!
- Make sure the stuff remains unhurt
- Set-up a development environment or have a VM ready
- · Use technique we discussed a while ago
- · I just wish it was as easy as checking my mail:)

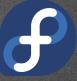

### Shell Through a Browser

#### What's that?

- · Possible but not so popular
- · Mainly used for local admin tasks
- · Solutions available:
  - · PHPTerm
  - · Anyterm
  - · Ajaxterm
  - · Shell In A Box
- · Ajaxterm is quite easy to setup.

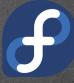

#### Dissecting Ajaxterm

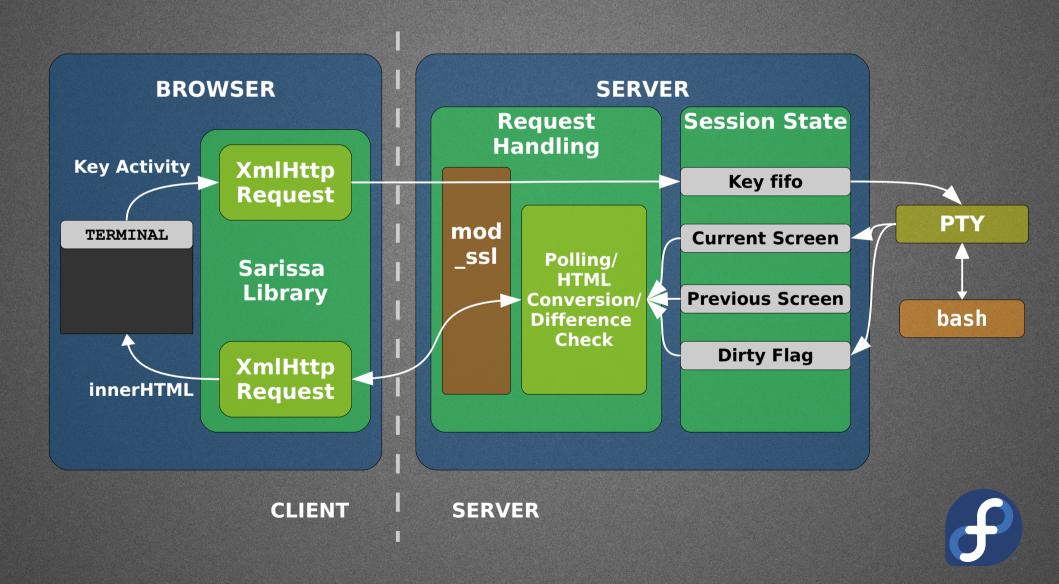

#### Board for the Masses

- Connect board to host through RS232
- · Setup apache/httpd/boa on host
- Setup Ajaxterm on host
  - · If outside local network, more config needed
- Setup serial communication tool
  - . minicom/picocom
- Get on the client and fire-up the shell in a browser.

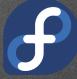

#### An Idea for Education

- · Virtual Labs Project (MHRD)
- · Experiment to be performed remotely on the board
- · Its required that:
  - Just a web browser to be the maximum requirement on client
  - · To be compatible with non UNIX based OS also :(
- Web infrastructure for project : Open Source!

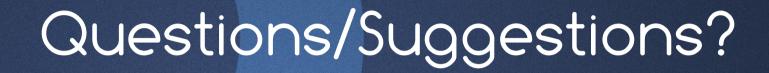

contact: suchakra@fedoraproject.org